## 实 质 审 查 请 求 书

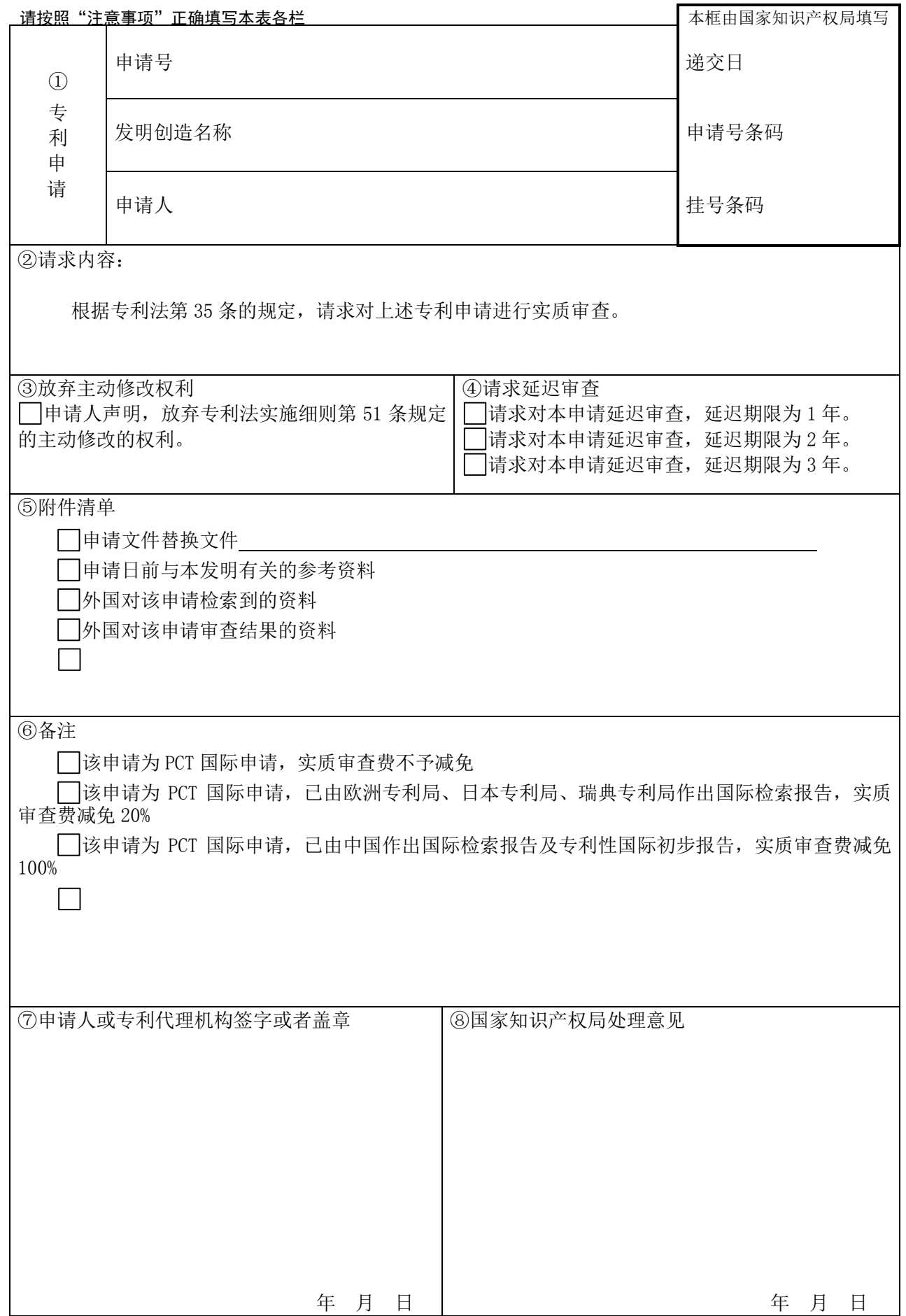

## 注意事项

一、本表应当使用中文填写,字迹为黑色,文字应当打字或印刷,提交一式一份。

- 二、本表第①栏所填内容应当与该专利申请请求书中内容一致。其中,申请人应为第一署名申请人。如果该专利申请办理过 著录项目变更手续的,应当按照国家知识产权局批准变更后的内容填写。
- 三、本表第③栏,申请人声明放弃主动修改权利的,应当填写此栏。
- 四、本表第4)栏,申请人请求延迟审查的,应当填写此栏。请注意,延迟审查请求只能选择一项,在提出延迟审查请求后, 请求人不得更改延迟期限或撤销延迟审查请求。
- 五、本表第⑤栏中的方格供填表人选择使用,若有方格后所述情况的,应在方格内作标记。
	- 1.申请文件修改替换的格式要求:

对权利要求修改的应当提交相应的权利要求替换项,涉及权利要求引用关系时,则需要将相应权项一起替换。如果 申请人需要删除部分权项,申请人应该提交整理后连续编号的部分权利要求书。

对说明书修改的应当提交相应的说明书替换段,不得增加和删除段号,仅只能对有修改部分段进行整段替换。如果 要增加内容,则只能增加在某一段中;如果需要删除一个整段内容,应该保留该段号,并在此段号后注明:"此段删除" 字样。段号以国家知识产权局回传的或公布/授权公告的说明书段号为准。

对说明书附图修改的应当以图为单位提交相应的替换附图。

对说明书摘要、摘要附图修改的应当提交相应的说明书摘要、摘要附图替换页。

同时,申请人应当在实质审查请求书中写明修改涉及的权项、段号、图、页。

2.对于申请日前与本发明有关的参考资料应是能说明发明背景技术的专利文献、期刊、杂志和其他文献资料。专利文 献应注明国别、分类号、申请日、申请公布日、申请号或专利号;非专利文献资料应注明国别、名称、引用的文章标题、 作者、出版者、出版日期、卷、页数。

- 六、本表第⑥栏,进入中国国家阶段的国际申请可填写此栏。
- 七、本表第⑦栏,委托专利代理机构的,应当由专利代理机构加盖公章。未委托专利代理机构的,申请人为个人应当由本人 签字或者盖章;申请人是单位的,应当加盖单位公章;有多个申请人的由代表人签字或者盖章。
- 八、申请人应当在专利法实施细则规定的期限内缴纳实质审查费。进入中国国家阶段的国际申请,若由欧洲专利局,日本专 利局,瑞典专利局作出国际检索报告或宣布不作出检索,实质审查费减免 20%;若由中国作出国际检索报告或宣布不作 出检索,并由中国作出专利性国际初步报告,实质审查费全免。
- 九、专利费用可以通过网上缴费、邮局或银行汇款缴纳,也可以到国家知识产权局或代办处面缴。 网上缴费:电子申请注册用户可登陆 http://cponline.cnipa.gov.cn,并按照相关要求使用网上缴费系统缴纳。 邮局汇款:收款人姓名:国家知识产权局专利局收费处,商户客户号:110000860。 银行汇款:开户银行:中信银行北京知春路支行,户名:国家知识产权局专利局,账号:7111710182600166032。汇款 时应当准确写明申请号、费用名称(或简称)及分项金额。未写明申请号和费用名称(或简称)的视为未办理缴费手

续。了解更多详细信息及要求,请登陆 http://www.cnipa.gov.cn 查询。